https://www.100test.com/kao\_ti2020/647/2021\_2022\_2011\_E5\_B9\_ B4\_E8\_AE\_A1\_c97\_647544.htm samp1.mdb" "  $tStud"$  (1)  $14$  and  $18(2)$  and  $\cdot$   $\cdot$   $\cdot$  $\cdot$  , (3)  $\cdot$  , (3)  $\cdot$  ,  $\cdot$  ,  $\cdot$ 段的显示设置为"××月××日××××"形式. 注意:要求  $12$  15  $2005$ " (4) "20011002" " photo.bmp" . (5) "  $\kappa$  , (6) and  $\kappa$  and  $\kappa$  and  $\kappa$  and  $\kappa$  and  $\kappa$ samp2.mdb" " tStud" "tScore"  $(1)$  " "姓名"、"性别"、"年龄"和"团员否"五个字段内容 " qStud1". (2) "tStud" "tScore"  $\cdot$  (3)  $\frac{1}{2}$  , and the contract of the contract of the contract of the contract of the contract of the contract of the contract of the contract of the contract of the contract of the contract of the contract of the contract " $qStud2"$ . (4)  $\frac{1}{2}$  and  $\frac{1}{2}$  and  $\frac{1}{2}$  a

qStud3" "tStud" "tScore"

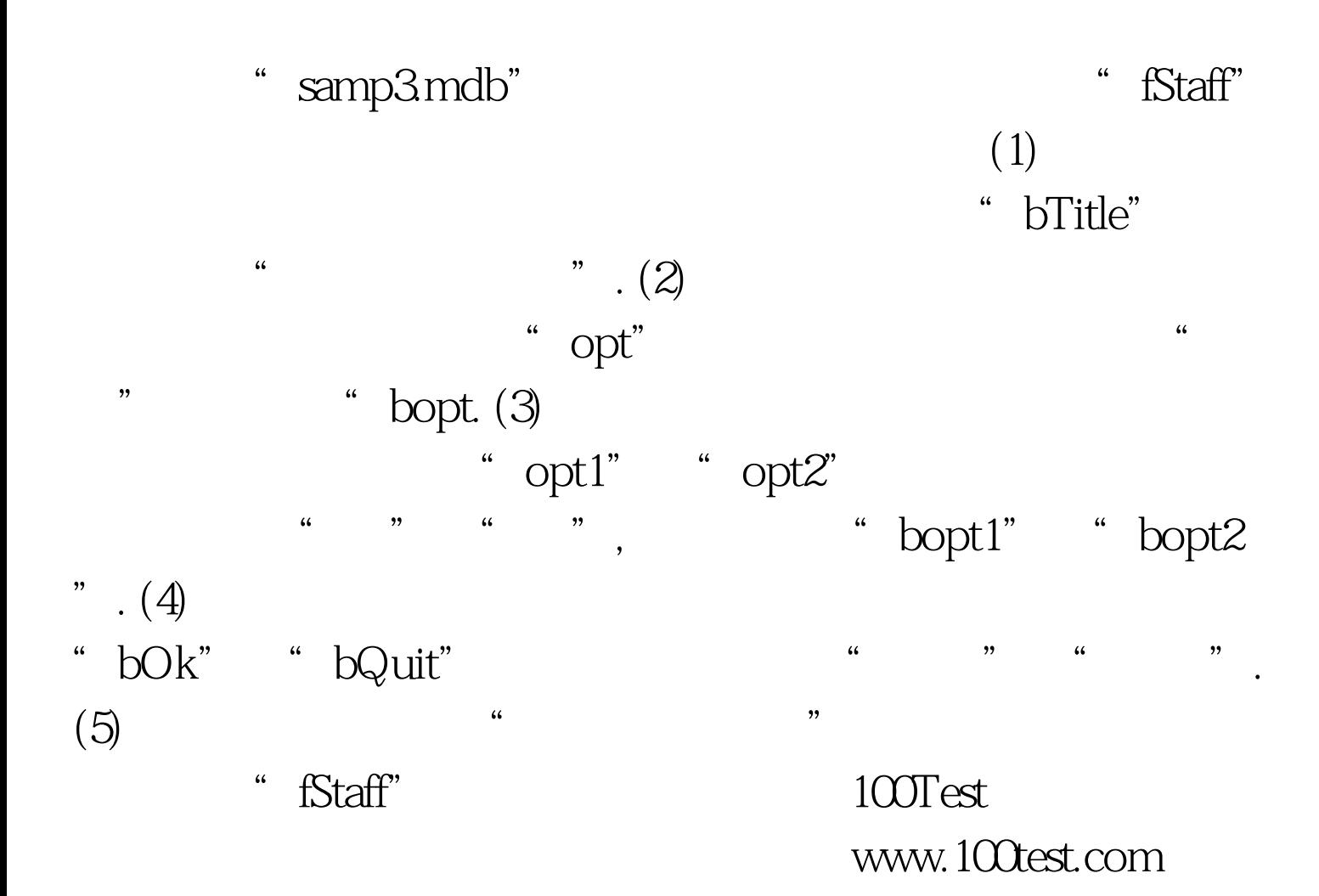